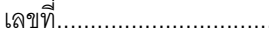

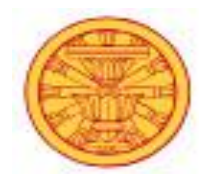

## แบบฟอร์มการขอใช้บริการเทคโนโลยีสารสนเทศ ศูนย์คอมพิวเตอร์และสารสนเทศ คณะวิศวกรรมศาสตร์ มธ.

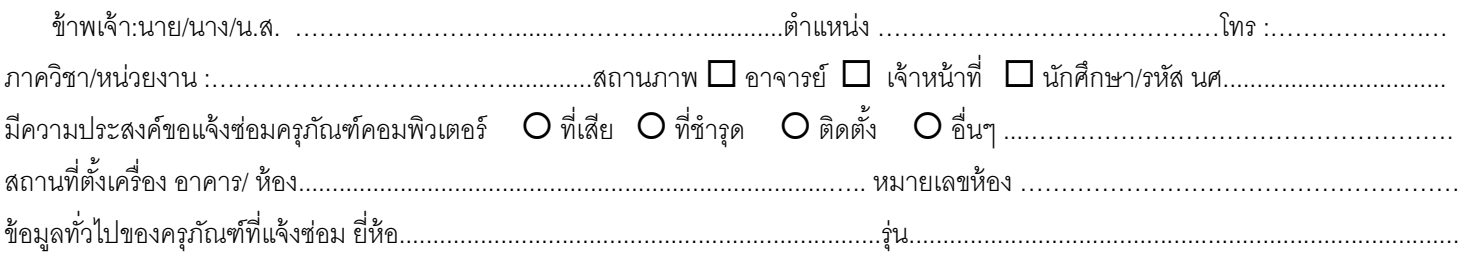

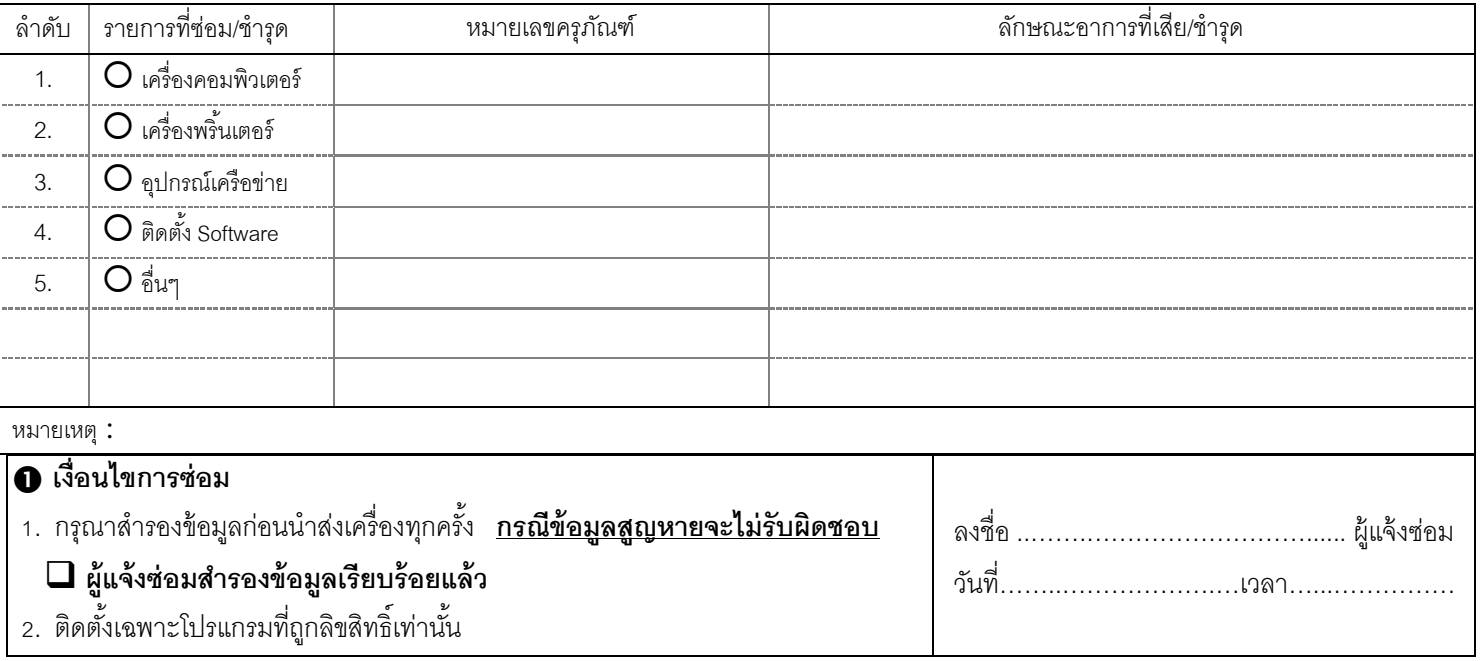

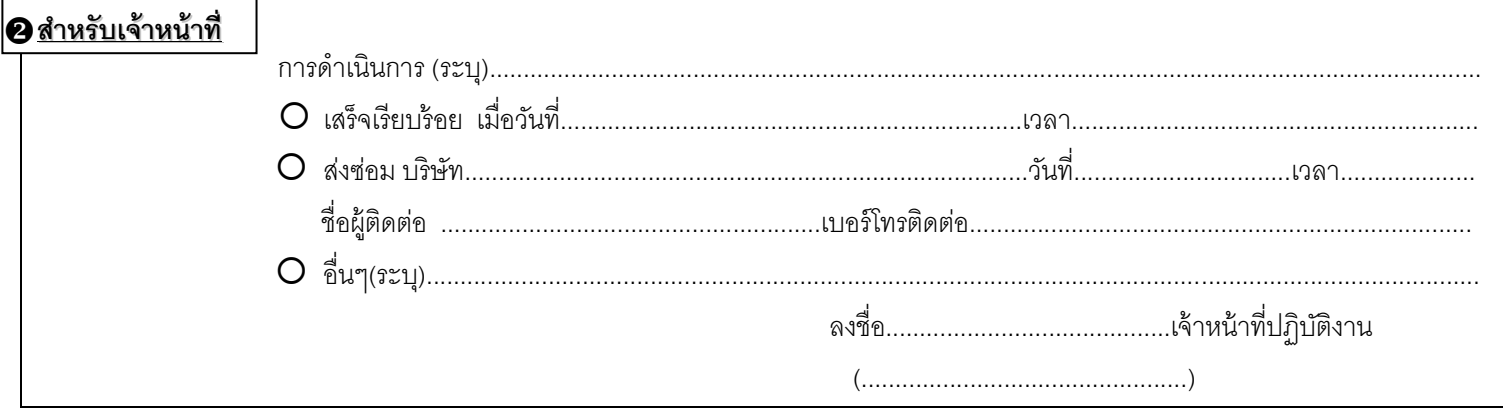

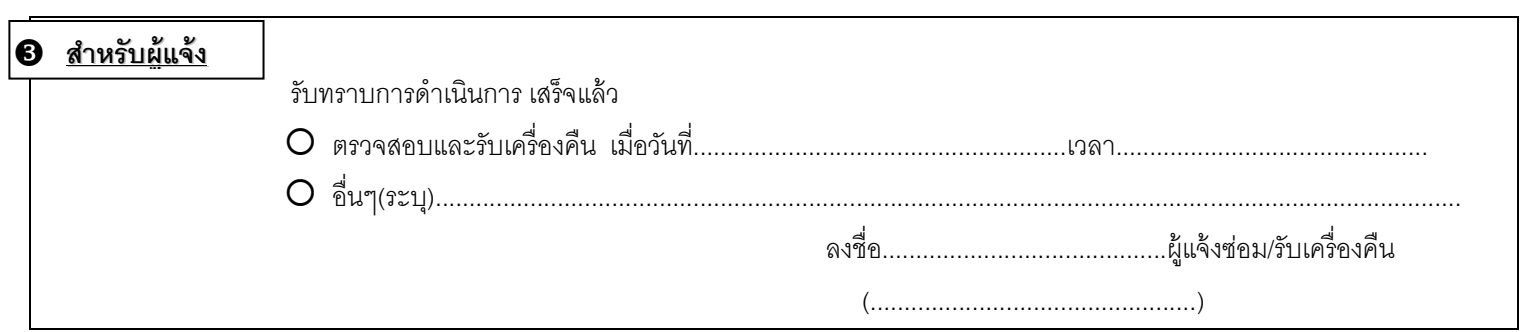